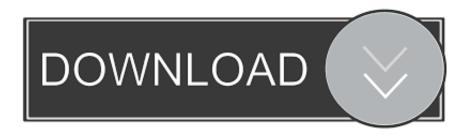

## How To Install Gamecube Emulator Mac

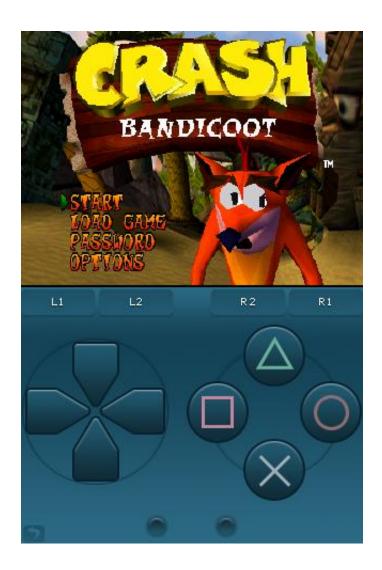

How To Install Gamecube Emulator Mac

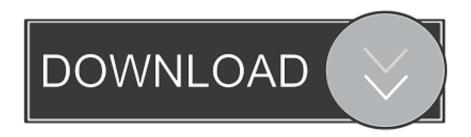

Without the GC4iOS emulator for iOS, you will not be able to play your favorite GameCube games on your iPhone.. Dolphin: the Gamecube & Wii Emulator for Mac Dec 2, 2010 - 62 Comments Dolphin is probably the best Gamecube and Wii Emulator for Mac that exists, it's open source and somewhat regularly updated so you won't be stuck high and dry like the old GameCube Gcube emulator.

- 1. install gamecube emulator on retropie
- 2. install gamecube emulator
- 3. how to install gamecube emulator on switch

Best Nintendo Gamecube Emulators • Dolphin Emulator (Best Gamecube Emulator For PC, Linux, Mac & Android) A piece of trivia for you.. Nintendo Gamecube console became extremely demanded because of its efficiency which offered seamless performance while running high definition games.. But Gamecube gaming console was discontinued Fear not, there is another way to get this fantastic gaming experience with just some devices you own.. It had offered better graphics than PS2 by Sony It was good enough to compete with Microsoft's Xbox 360 and Sony's PS2 and PS3.

## install gamecube emulator on retropie

install gamecube emulator on retropie, install gamecube emulator on wii, install gamecube emulator, how to install gamecube emulator on pc, how to install gamecube emulator on switch <u>Download free nm to lb ft conversion factor for iphone</u>

Nintendo is famous for the gaming consoles it launches that hit high sales record within a short amount of time.. It's sales rocketed to 22 million worldwide before its production was stopped by the company in 2007. <u>Autocad Blocks Of Playgrounds Near Me</u>

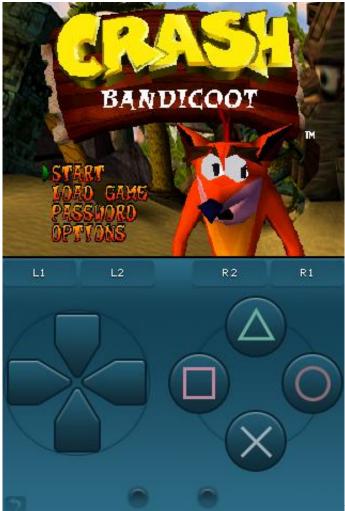

Microsoft Excel 2016 For Mac Free Download

## install gamecube emulator

Living By The Book Howard Hendricks Pdf To Jpg

Gamecube also supported online gaming through a modem and could be connected to Gameboy Advance using a link cable. <u>Download Java 7 Mac</u>

## how to install gamecube emulator on switch

Lifetime Licences Malwarebytes For Mac

Having heard all this, you might be intrigued enough to want to get your hands on it.. This article highlights how to install GC4iOS emulator so as to allow you to enjoy the games that you love.. The Gamecube's code name is 'dolphin' How to download GameCube games? Search the game files of the GameCube games on the internet and load them on the GC4iOS emulator.. It supports a lot of games and is a smooth running emulator with very few bugs which will be rid of with the future updates.. If you are a hardcore gamer then you might want to know about some gaming consoles and their performance. b0d43de27c Download Whatsapp Samsung Gt S3850 Free

b0d43de27c

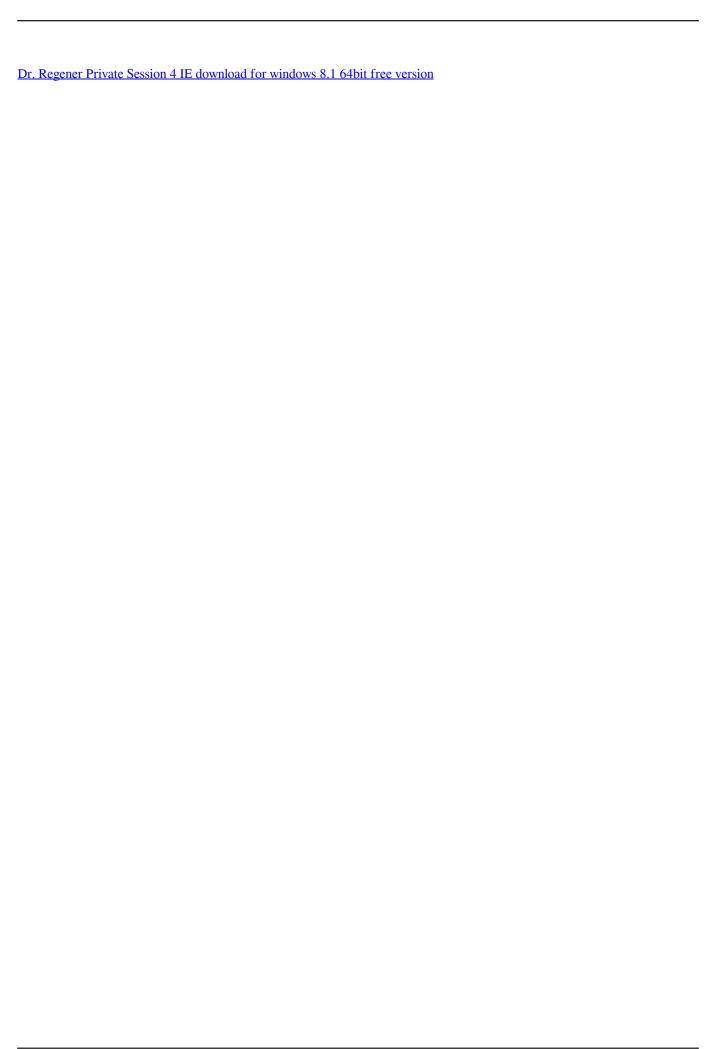